# Adobe Premiere Pro (Mac) klavye kısayolları

#### Dosya

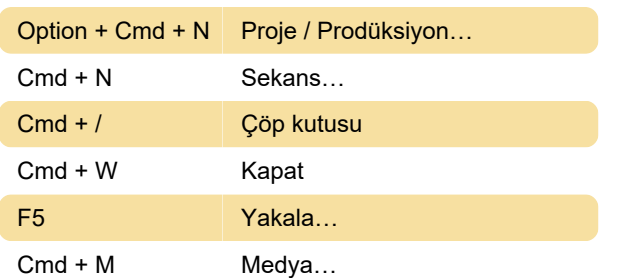

## Düzen

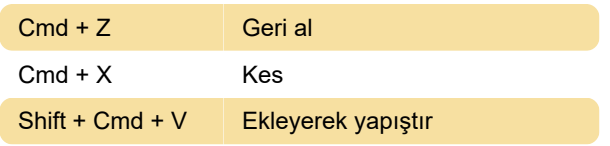

### Klip

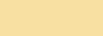

#### **Sekans**

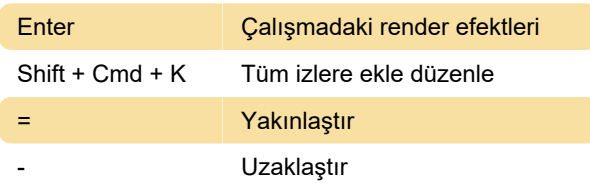

, Ekle

# İşaretleyici

Option +  $X$  **i** içeri ve dışarı temizle

#### Paneller

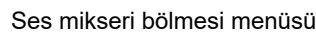

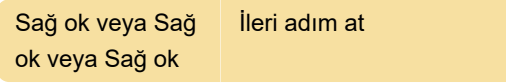

## Çoklu kamera

9 Kamera 9'u seç

# Zaman çizelgesi paneli

Option + Shift + . Klip seçimini beş çerçeve sağa kaydır (slide)

# Trim Monitor bölmesi

Kaynak: Adobe

Son değişiklik: 4.03.2021 11:12:50

Daha fazla bilgi için: [defkey.com/tr/adobe-premiere](https://defkey.com/tr/adobe-premiere-pro-mac-klavye-kisayollari?filter=basic)[pro-mac-klavye-kisayollari?filter=basic](https://defkey.com/tr/adobe-premiere-pro-mac-klavye-kisayollari?filter=basic)

[Bu PDF'yi özelleştir...](https://defkey.com/tr/adobe-premiere-pro-mac-klavye-kisayollari?filter=basic?pdfOptions=true)